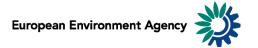

# Manual for the EEA greenhouse gas data viewer

This manual provides details on the scope, content and features of the **EEA GHG data viewer**.

This viewer is a user-friendly tool which allows visualising and downloading greenhouse gas emission data and graphs related to EEA countries, for the period 1990-2011.

The data and information reflected are fully consistent with those reported by the European Union to the <u>United Nations Framework Convention on Climate Change</u> in the <u>Annual European Union</u> greenhouse gas inventory 1990-2011 and inventory report 2013.

The manual is organised as follows:

| 1 | Sco   | pe of the viewer                                        | . 2 |
|---|-------|---------------------------------------------------------|-----|
|   | 1.1   | Which greenhouse gases are represented?                 | . 2 |
|   | 1.2   | Which countries and geographic entities are covered?    | . 2 |
|   | 1.3   | Which GHG-emitting sectors and sub-sectors are covered? | . 3 |
|   | 1.4   | How are total emissions calculated?                     | 4   |
|   | 1.5   | What time periods are covered by emission data?         | . 4 |
|   | 1.6   | Kyoto Base-year emissions                               | 4   |
|   | 1.7   | Emission units                                          |     |
|   | 1.8   | Measures                                                | 5   |
|   | 1.8.  |                                                         |     |
|   | 1.8.2 |                                                         | . 6 |
|   | 1.8.3 |                                                         |     |
|   | 1.8.4 | 8.                                                      |     |
|   | 1.8.5 | · · · · · · · · · · · · · · · · · · ·                   |     |
| _ | 1.8.0 |                                                         |     |
| 2 | Gei   | neral data viewer navigation                            | 10  |

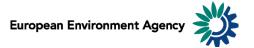

# 1 Scope of the viewer

## 1.1 Which greenhouse gases are represented?

The table below lists the six main greenhouse gases (GHG) reported in the viewer. These are the gases against which emission reduction targets were agreed under the Kyoto Protocol.

Global warming factors are applied to each gas in order to present the emissions in terms of CO<sub>2</sub> equivalent. For example: 1 kg of N<sub>2</sub>O is equivalent to 310 kg of CO<sub>2</sub> in terms of global warming effect.

| Greenhouse gas (GHG) | Global warming potential (GWP) |
|----------------------|--------------------------------|
| CO <sub>2</sub>      | 1                              |
| CH <sub>4</sub>      | 21                             |
| N <sub>2</sub> O     | 310                            |
| SF <sub>6</sub>      | reported in CO2 equivalent     |
| HFCs                 | reported in CO2 equivalent     |
| PFCs                 | reported in CO2 equivalent     |

Source: <u>Climate Change 1995</u>, The Science of Climate Change: Summary for Policymakers and Technical Summary of the Working Group I Report, page 22.

Fluorinated gases ( $CO_2$  equ.) = ( $SF_6$ )+ (HFCs) + (PFCs)

All greenhouse gases - (CO2 equ.) = (CO2) + (21 \* CH4) + (310 \* N2O) + (SF6) + (HFCs) + (PFCs)

## 1.2 Which countries and geographic entities are covered?

Data are available for each Member State of the European Union (EU-27), including EU-27 and EU-15 country group aggregations.

In addition to EU-27 Member States, Croatia, Switzerland, Iceland, Liechtenstein, Norway and Turkey are also available as well as the EU-28, EEA-33 and Eurozone\* country group aggregations.

<sup>\*</sup> Eurozone: Austria, Belgium, Cyprus, Germany, Estonia, Spain, Finland, France, Greece, Ireland, Italy, Luxembourg, Malta, Netherlands, Portugal, Slovenia, Slovakia.

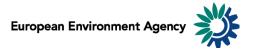

# 1.3 Which GHG-emitting sectors and sub-sectors are covered?

The data viewer presents data aggregated by sector (sources and sinks of GHG emissions). These sectors are fully consistent with the common reporting format (CRF) set in the guidelines developed by the <a href="Intergovernmental panel on climate change (IPCC)">Intergovernmental panel on climate change (IPCC)</a>.

Data are presented for all CRF sectors, described in the table below.

| Sectors |                           | Description of activities included                                          |
|---------|---------------------------|-----------------------------------------------------------------------------|
| 1       | Energy                    | Total emission of all greenhouse gases from stationary and mobile energy    |
|         |                           | activities (fuel combustion as well as fugitive fuel emissions).            |
| 2       | Industrial processes      | By-product or fugitive emissions of greenhouse gases from industrial        |
|         |                           | processes.                                                                  |
|         |                           | Emissions from fuel combustion in industry are reported under Energy.       |
| 3       | Solvent and other         | Emissions resulting from the use of solvents and other products             |
|         | product use               | containing volatile compounds. This category pertains mainly to NMVOC1      |
|         |                           | emissions resulting from the use of solvents and other products containing  |
|         |                           | volatile compounds. All other non-energy emissions not included under       |
|         |                           | Industrial Processes are included here.                                     |
| 4       | Agriculture               | All anthropogenic emissions from agriculture, except for fuel combustion    |
|         |                           | emissions and sewage emissions, which are covered in Energy and Waste       |
|         |                           | modules.                                                                    |
| 5       | LULUCF (land use,         | Total emissions and removals from activities relating to land use, land-use |
|         | land use change           | change and forestry (from the following categories: forest land, cropland,  |
|         | and forestry)             | grassland, wetlands, settlements and other land).                           |
| 6       | Waste                     | Total emissions from solid waste disposal on land, wastewater, waste        |
|         |                           | incineration and any other waste management activity. Any CO2               |
|         |                           | emissions from fossil-based products (incineration or decomposition) are    |
|         |                           | not included here. CO2 from organic waste handling and decay are not        |
|         |                           | included here.                                                              |
| 7       | Other                     | Emissions that do not fit under any other emission source/sink categories   |
|         |                           | of the main categories described above.                                     |
| 8       | International             | Emissions resulting from fuel use in ships or aircraft engaged in           |
|         | bunkers                   | international transport.                                                    |
| 9       | CO <sub>2</sub> Emissions |                                                                             |
|         | from Biomass              |                                                                             |
| 10      | Multilateral              |                                                                             |
|         | Operations                |                                                                             |

**Note**: The sum of sub-sectors may not always correspond to the sectors totals due to incomplete data delivered by some Member States.

\_

<sup>&</sup>lt;sup>1</sup> Non-methane volatile organic compound

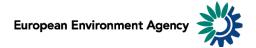

### 1.4 How are total emissions calculated?

It is possible to present national total greenhouse gas emissions in two different ways:

• Total net emissions (sectors 1-7, including 5. LULUCF), which takes into account emission removals by carbon sinks.

Total net emissions (sectors 1-7, including 5. LULUCF) =

[Energy] + [Industrial Processes] + [Solvent and Other Product Use] + [Agriculture]

+ [Waste] + [Other] + [LULUCF (land use, land use change and forestry)]

• **Total emissions (sectors 1-7, excluding 5. LULUCF)**, where the effect of LULUCF is not taken into account:

Total emissions (sectors 1-7, excluding 5. LULUCF) =

[Energy] + [Industrial Processes] + [Solvent and Other Product Use] + [Agriculture]

+ [Waste] + [Other]

In most cases, total GHG emissions from LULUCF are negative (especially CO<sub>2</sub> emissions), therefore including the LULUCF sector into the calculation of total emissions results in lower emissions than when it is excluded.

Emissions from international bunkers are not included in total emissions (They are not covered by the reduction targets under the Kyoto Protocol).

## 1.5 What time periods are covered by emission data?

Emission data correspond to annual data.

They are available for every year since 1990. The latest emission data of year Y become available 18 months after the end of that year (e.g. final 2011 emissions became available in May 2013). Therefore the latest year for which emission data are reported in the viewer correspond to 2 or 3 years before the current year.

## 1.6 Kyoto Base-year emissions

The viewer provides base-year emissions for EU-27 Member States and for the EU-15 (only for "Total emissions (sectors 1-7, excluding 5. LULUCF)" and "All greenhouse gases - (CO2 equ.)").

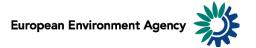

#### 1.7 Emission units

Greenhouse gases emissions can be visualized in 3 distinct scales:

• in megagrams (Mg) 1 Mg = 1 tonne = 1 000 Kg;

• in gigagrams (Gg) 1 Gg = 1 000 tonnes = thousand tonnes;

• in teragrams (Tg) 1 Tg = 1 000 000 tonnes = 1 million tonnes.

This allows the user to adjust the unit relevant to displayed emission data. For example, the unit Tg is most relevant to view total national GHG emissions, while selecting the unit Mg might be more relevant to view emissions of a specific greenhouse gas for a specific sub-sector.

**Note**: As "Emission unit" entries are linked with the emissions data, selecting any measure other than absolute emissions statistics (for example: % change or index) will not have any effect on the data displayed.

### 1.8 Measures

The viewer can display data of different types: emission trends (in absolute values or index), absolute change from one year to another and relative change from one year to another, expressed in percentage.

### 1.8.1 Emissions: greenhouse gases emissions

Emissions can be displayed in 3 distinct scales, according to the "Emission unit" dimension (see <u>1.7 Emission units</u>). Member States use notation keys when an emission for a certain sector cannot be estimated.

| Notation key | Definition         |
|--------------|--------------------|
| С            | Confidential       |
| IE           | Included elsewhere |
| NA           | Not available      |
| NE           | Not estimated      |
| NO           | Not occurring      |

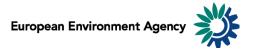

## 1.8.2 Percentage change

Five distinct percentage change statistics are available. In the formulas below, E<sub>year</sub> represents current year emission.

| Statistic                          | Definition                         | Formula<br>(E <sub>year</sub> = selected year emission)           |  |
|------------------------------------|------------------------------------|-------------------------------------------------------------------|--|
| % change compared to               | Percentage change between base     | ((Eyear — Ebase year) / Ebase year)*100                           |  |
| Kyoto Base-year                    | year and selected year emissions   | ((Eyear – Ebase year) / Ebase year) 100                           |  |
| % change compared to 1990          | Percentage change between 1990     | (E <sub>year</sub> – E <sub>1990</sub> )/ E <sub>1990</sub> )*100 |  |
| % change compared to 1990          | and selected year emissions        | (Eyear - E1990)/ E1990) 100                                       |  |
| Annual % change                    | Percentage change between          |                                                                   |  |
| (Y vs. Y – 1)                      | previous year and selected year    | ((Eyear – Eyear – 1)/ Eyear – 1)*100                              |  |
| (1 VS. 1 – 1)                      | emissions                          |                                                                   |  |
| 5-year % change                    | Percentage change in emissions     |                                                                   |  |
| Y vs. Y – 5)                       | during the 5-year period preceding | ((Eyear – Eyear – 5)/ Eyear – 5)*100                              |  |
| (1 vs. 1 – 3)                      | the selected year                  |                                                                   |  |
| 10 year % change                   | Percentage change in emissions     |                                                                   |  |
| 10-year % change<br>(Y vs. Y – 10) | during the 10-year period          | ((Eyear – Eyear – 10)/ Eyear – 10)*100                            |  |
| (1 vs. 1 – 10)                     | preceding the selected year        |                                                                   |  |

**Example**: The screen shot below can be read: "In 2011, total CO<sub>2</sub> emissions (excluding LULUCF) in the EU-15 were 13.1% lower than 10 years before (in 2001)".

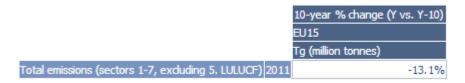

#### 1.8.3 Index

Two distinct indexes are available.

| Statistic             | Definition                                                            | Formula<br>(E <sub>year</sub> = selected year emission) |
|-----------------------|-----------------------------------------------------------------------|---------------------------------------------------------|
| Index (base year=100) | Index of current year emissions, with index 100 = base-year emissions | (Eyear / Ebase year)*100                                |
| Index (1990=100)      | Index of current year emissions, with index 100 = 1990 emissions      | (E <sub>year</sub> / E <sub>1990</sub> )*100            |

**Example**: The screen shot below can be read: "In 2011, the index of CH<sub>4</sub> emissions (excluding LULUCF) with 100 being 1990 emissions stands at 65.9. This represents a decrease of 34.1% compared to 1990".

|                                                         | Index (1990=100)       | % change compared to 1990 |
|---------------------------------------------------------|------------------------|---------------------------|
|                                                         | EU15                   | EU15                      |
|                                                         | CH4 - (CO2 equivalent) | CH4 - (CO2 equivalent)    |
| Total emissions (sectors 1-7, excluding 5. LULUCF) 2011 | 65.9                   | -34.1%                    |

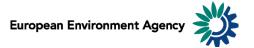

## 1.8.4 Emission change

Five distinct calculations of emissions change in absolute terms are available. In the formulas below,  $E_{year}$  represents current year emission. See also <u>1.7 Emission units</u>.

| Statistic                                   | Definition                                                                               | Formula<br>(E <sub>year</sub> = selected year emission) |
|---------------------------------------------|------------------------------------------------------------------------------------------|---------------------------------------------------------|
| Absolute change compared to Kyoto Base-year | Change in absolute emissions between base year and current year displayed                | $E_{ m year}-E$ base year                               |
| Absolute change compared to 1990            | Change in absolute emissions<br>between 1990 and current year<br>displayed               | Eyear — E 1990                                          |
| Annual absolute change (Y vs. Y-1)          | Change in absolute emissions<br>between previous year and<br>current year displayed      | $E_{\rm year}-E_{\rm year\text{-}1}$                    |
| 5-year absolute change<br>(Y vs. Y-5)       | Change in absolute emissions during the 5-year period preceding the selected year        | $E_{ m year}$ — $E_{ m year}$ -5                        |
| 10-year absolute change<br>(Y vs. Y-10)     | Change in absolute emissions<br>during the 10-year period<br>preceding the selected year | $E_{ m year}-E_{ m year-10}$                            |

**Example**: The screen shot below can be read: "Total GHG emissions for the Energy sector decreased of 426.676 Tg between 2001 and 2011".

|                | Emissions                               | 10-year absolute change (Y vs. Y-10)    |
|----------------|-----------------------------------------|-----------------------------------------|
|                | EU15                                    | EU15                                    |
|                | All greenhouse gases - (CO2 equivalent) | All greenhouse gases - (CO2 equivalent) |
| 2001           | 3324.404                                | +9.044                                  |
| 1. Energy 2011 | 2897.729                                | -426.676                                |

**Note**: The "Emission unit" dimension is relevant for the "emission change statistics", switching between the "Emission unit" entries will change the unit of the visualized emissions.

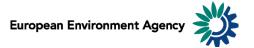

## 1.8.5 Percentage share

Seven distinct percentage share statistics are available.

| Statistic                                                                 | Definition                                                                                        | Formula (Esector = selected sector emission) (Ecountry = selected country emission) (Egas = selected gas emission) |
|---------------------------------------------------------------------------|---------------------------------------------------------------------------------------------------|----------------------------------------------------------------------------------------------------|
| Share of total emissions (sectors 1-7, excluding 5. LULUCF) (%)           | Percentage share of selected sector emission in total emissions (excluding emissions from LULUCF) | (E <sub>sector</sub> / total emissions excluding 5. LULUCF)*100                                                    |
| Share of total net<br>emissions (sectors 1-7,<br>including 5. LULUCF) (%) | Percentage share of selected sector emission in total emissions (including emissions from LULUCF) | (E <sub>sector</sub> / total emissions including 5. LULUCF)*100                                                    |
| Share of total greenhouse gases (%)                                       | Percentage share of selected gases emission in the total greenhouse gases                         | (Egas / E all greenhouse gases)*100                                                                                |
| % of EU-15                                                                | Percentage share of selected country emission in the EU-15                                        | (Ecountry / EEU-15)*100                                                                                            |
| % of EU-27                                                                | Percentage share of selected country emission in the EU-27                                        | (Ecountry / EEU-27)*100                                                                                            |
| % of EU-28                                                                | Percentage share of selected country emission in the EU-28                                        | (Ecountry / EEU-28)*100                                                                                            |
| % of EEA-33                                                               | Percentage share of selected country emission in the EEA-33                                       | (Ecountry / EEA-33)*100                                                                                            |

#### **Examples:**

The screen shot below can be read: "In 2011, the waste sector represents 2.9% of total greenhouse gas emissions in the EU-27 (LULUCF excluded)".

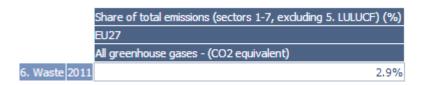

The screen shot below can be read: "In 2011, road transport in EU-15 accounts for 86.1% of all EU-27 greenhouse gas emissions".

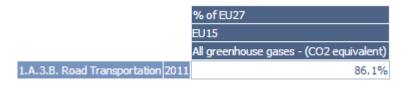

The screen shot below can be read: "In 2011, CO2 emissions account for 98.9% of the Total greenhouse gas emissions for the road transport in EU-15"

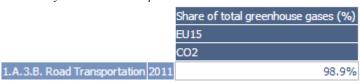

#### 1.8.6 Other Measures

| Statistic                                    | Definition                                            |
|----------------------------------------------|-------------------------------------------------------|
|                                              | Ratio of total emissions divided by total             |
|                                              | population of the selected geographic entity.         |
| Emissions nor canita                         | <b>Note</b> : the statistic is best viewed when the   |
| Emissions per capita                         | "unit scale" is set to Mg (tonne). The ratio          |
|                                              | emissions per capita can sometimes be lower           |
|                                              | than the display limit, which is 0.001.               |
|                                              | Ratio of total emissions divided by GDP               |
|                                              | (current prices).                                     |
| Emissions per million € GDP (current prices) | <b>Note1:</b> the statistic is best viewed when the   |
|                                              | "unit scale" is set to Mg (tonne). The ratio          |
|                                              | emissions per GDP can sometimes be lower              |
| _                                            | than the display limit, which is 0.001.               |
|                                              | <b>Note2:</b> this ratio is only available for latest |
|                                              | year available (2011).                                |

#### **Examples**:

The screen shot below can be read: "In 2011, CO<sub>2</sub> emissions per capita in the EU-27 are equal to 7.452 tonnes".

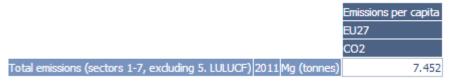

The screen shot below can be read: "In 2011,  $CO_2$  emissions per million GDP in the EU-27 are equal to 296.101 tonnes per million  $\in$ ".

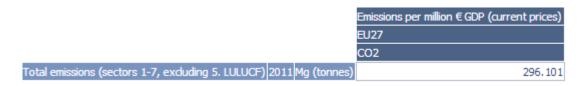

Data source for population and GDP (current prices) is Eurostat.

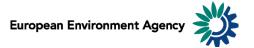

# 2 General data viewer navigation

The following diagram represents some main elements and functionalities of the data viewer:

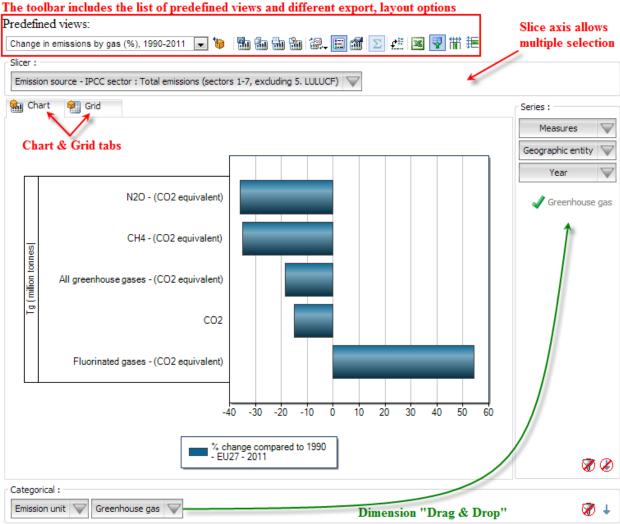

#### **Predefined views:**

The "Predefined views" drop down menu allows switching between generic pre-defined views.

#### **Dimensions:**

The greenhouse gas data viewer counts six distinct dimensions:

"Greenhouse gas", "emission unit", "year", "measures", "emission sources – IPCCC sector" and "geographic entity". Each dimension can be arranged within three distinct axis (drag and drop).

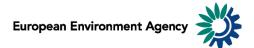

Axis: three distinct axis "Filter/Slicer", "Series" and "Categorical".

**Note:** the "Filter/Slicer" allows multiple member selection, and therefore offers many possibilities in terms of aggregation.

**Example**: the screen shot below can be read: "In 2011, Total emissions of GHG (LULUCF excluded) in France, Germany, Italy, Spain and United Kingdom accounts for 77.0% in the EU-15".

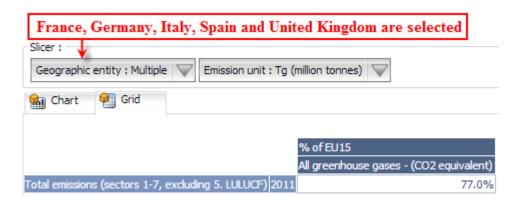

**Chart/Grid tabs:** the "Chart/Grid" tabs allow easy switch between chart view and grid view.